# NAG Library Routine Document

# G01MBF

Note: before using this routine, please read the Users' Note for your implementation to check the interpretation of bold italicised terms and other implementation-dependent details.

#### 1 Purpose

G01MBF returns the reciprocal of Mills' Ratio, via the routine name.

# 2 Specification

```
FUNCTION G01MBF (X)
REAL (KIND=nag_wp) G01MBF
REAL (KIND=nag_wp) X
```
# 3 Description

G01MBF calculates the reciprocal of Mills' Ratio, the hazard rate,  $\lambda(x)$ , for the standard Normal distribution. It is defined as the ratio of the ordinate to the upper tail area of the standard Normal distribution, that is,

$$
\lambda(x) = \frac{Z(x)}{Q(x)} = \frac{\frac{1}{\sqrt{2\pi}}e^{-\left(x^2/2\right)}}{\frac{1}{\sqrt{2\pi}}\int_x^\infty e^{-\left(t^2/2\right)}\,dt}.
$$

The calculation is based on a Chebyshev expansion as described in S15AGF.

#### 4 References

Gross A J and Clark V A (1975) Survival Distributions: Reliability Applications in the Biomedical Sciences Wiley

# 5 Parameters

1:  $X - REAL$  (KIND=nag wp) Input

On entry:  $x$ , the argument of the reciprocal of Mills' Ratio.

#### 6 Error Indicators and Warnings

None.

# 7 Accuracy

In the left-hand tail,  $x < 0.0$ , if  $\frac{1}{2}e^{-(1/2)x^2} \le$  the safe range parameter (X02AMF), then 0.0 is returned, which is close to the true value.

The relative accuracy is bounded by the effective *machine precision*. See S15AGF for further discussion.

# 8 Parallelism and Performance

Not applicable.

#### 9 Further Comments

If, before entry,  $x$  is not a standard Normal variable, it has to be standardized, and on exit, G01MBF has to be divided by the standard deviation. That is, if the Normal distribution has mean  $\mu$  and variance  $\sigma^2$ , then its hazard rate,  $\lambda(x; \mu, \sigma^2)$ , is given by

$$
\lambda(x; \mu, \sigma^2) = \lambda((x - \mu)/\sigma)/\sigma.
$$

# 10 Example

The hazard rate is evaluated at different values of  $x$  for Normal distributions with different means and variances. The results are then printed.

#### 10.1 Program Text

```
Program g01mbfe
! G01MBF Example Program Text
! Mark 25 Release. NAG Copyright 2014.
! .. Use Statements ..
     Use nag_library, Only: a00acf, g01mbf, nag_wp
! .. Implicit None Statement ..
     Implicit None
! .. Parameters ..
     Integer, Parameter :: nin = 5, nout = 6
! .. Local Scalars ..<br>Real (Kind=nag_wp)
     Real (Kind=nag_wp) :: rm, x, xmu, xsig, z<br>Integer :: ifail
                                      :: ifail
! .. Executable Statements ..
     Write (nout,*) 'G01MBF Example Program Results '
     Write (nout,*)
! Check for valid licence prior to calling G01MBF
      If (.Not. a00acf()) Then
        Write (nout,*) ' ** A valid licence key was not found'
     Else
! Skip heading in data file
       Read (nin,*)
! Display titles
       Write (nout,*) ' Mean Sigma X Reciprocal'<br>Write (nout.*) '
       Write (nout, *) '
       Write (nout,*)
d_lp: Do
         Read (nin,*,Iostat=ifail) x, xmu, xsig
         If (ifail/=0) Then
          Exit d_lp
         End If
         z = (x-xmu)/xsiq
         rm = q01mbf(z)/xsig! Display results
         Write (nout,99999) xmu, xsig, x, rm
       End Do d_lp
     End If
99999 Format (1X,4(F7.4,2X))
   End Program g01mbfe
```
# 10.2 Program Data

G01MBF Example Program Data 0.0 0.0 1.0 -2.0 1.0 2.5 10.3 9.0 1.6

# 10.3 Program Results

G01MBF Example Program Results

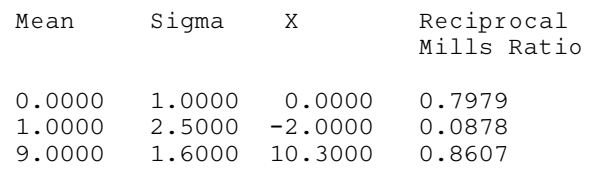